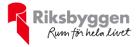

# Årsredovisning 2020-01-01 – 2020-12-31

Riksbyggen Brf Grankullen II Org nr: 764500-2838

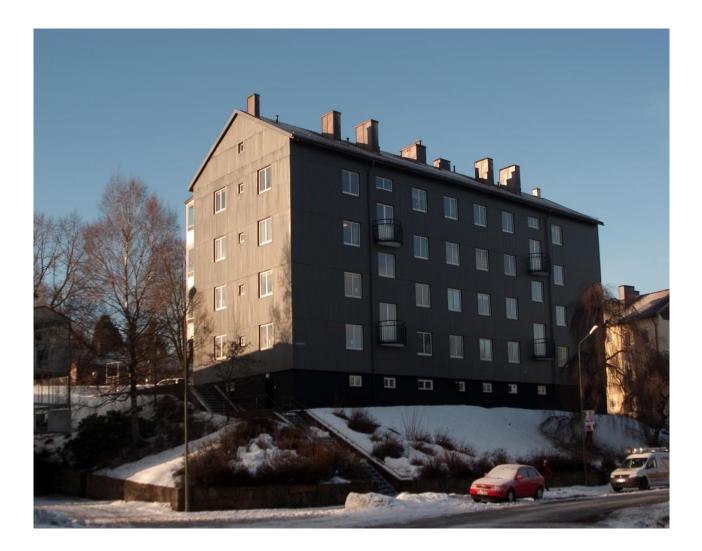

#### Medlemsvinst

RBF Grankullen II är medlem i Riksbyggen som är ett kooperativt företag.

Del av den överskjutande vinsten i Riksbyggen kan efter beslut av fullmäktige delas ut till kooperationens medlemmar i form av andelsutdelning.

Kooperationens medlemmar kan även efter beslut av styrelsen få återbäring på de tjänster som föreningen köper från Riksbyggen varje år.

Medlemsvinsten är summan av återbäringen och utdelningen.

Med anledning av coronapandemin beslutade Riksbyggen att inte betala ut återbäring samt att inte ge utdelning på andelar det här året.

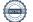

# Innehållsförteckning

| Förvaltningsberättelse | 2 |
|------------------------|---|
| Resultaträkning        |   |
| Balansräkning          |   |
| Noter                  |   |

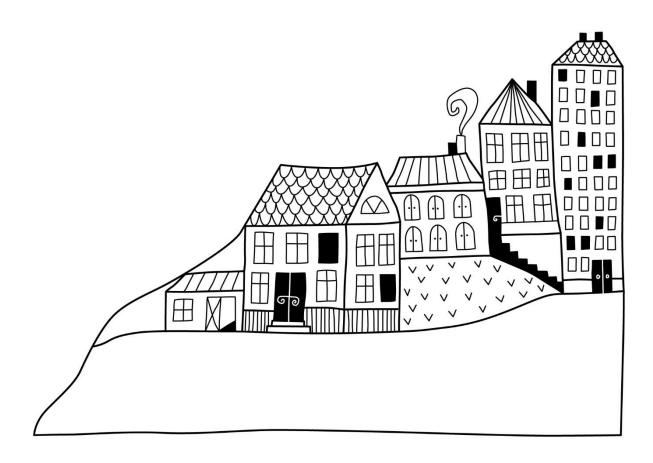

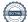

# Förvaltningsberättelse

Styrelsen för Riksbyggen Brf Grankullen II får härmed avge årsredovisning för räkenskapsåret 2020-01-01 till 2020-12-31

Beloppen i årsredovisningen anges i hela kronor om inte annat anges.

### Verksamheten

#### Allmänt om verksamheten

Föreningen har till ändamål att främja medlemmarnas ekonomiska intressen genom att i föreningens hus, mot ersättning, till föreningens medlemmar upplåta bostadslägenheter för permanent boende om inte annat särskilt avtalats, och i förekommande fall lokaler, till nyttjande utan begränsning i tiden.

Föreningen är ett privatbostadsföretag enligt inkomstskattelagen (1999:1229) och utgör därmed en äkta bostadsrättsförening. Föreningens underskottsavdrag uppgår vid räkenskapsårets slut till 108 239 kr.

Föreningen har sitt säte i Borås kommun.

Årets resultat är lägre än föregående år främst p.g.a. högre driftskostnader.

Föreningens likviditet har under året förändrats från 805% till 501%.

I resultatet ingår avskrivningar med 145 tkr, exkluderar man avskrivningarna blir resultatet 327 tkr. Avskrivningar påverkar inte föreningens likviditet.

#### Fastighetsuppgifter

Föreningen äger fastigheten Grankullen 7 i Borås Kommun. På fastigheten finns en byggnad med 24 lägenheter. Byggnaderna är uppförda 1942. Fastighetens adress är Parkgatan 1 A-B i Borås.

Fastigheten är fullvärdeförsäkrad i Länsförsäkringar.

Hemförsäkring bekostas individuellt av bostadsrättsinnehavarna och bostadsrättstillägget ingår i föreningens fastighetsförsäkring.

#### Lägenhetsfördelning

| Standard      | Antal |
|---------------|-------|
| 1 rum och kök | 11    |
| 2 rum och kök | 10    |
| 3 rum och kök | 3     |
| Summa         | 24    |

#### **Dessutom tillkommer**

| Användning                    | Antal |                      |
|-------------------------------|-------|----------------------|
| Antal p-platser               | 5     |                      |
|                               |       |                      |
| Total tomtarea                |       | 1 769 m <sup>2</sup> |
| Total bostadsarea             |       | 1 053 m <sup>2</sup> |
| Årets taxeringsvärde          |       | 13 400 000 kr        |
| e                             |       | 15 400 000 KI        |
| Föregående års taxeringsvärde |       | 13 400 000 kr        |

Riksbyggen har biträtt styrelsen med föreningens förvaltning enligt tecknat avtal.

Bostadsrättsföreningen är medlem i Intresseförening för Riksbyggens bostadsrättsföreningar i Södra Älvsborg. Bostadsrättsföreningen äger via garantikapitalbevis andelar i Riksbyggen ekonomisk förening. Genom intresseföreningen kan bostadsrättsföreningen utöva inflytande på Riksbyggens verksamhet samt ta del av eventuell utdelning från Riksbyggens resultat. Utöver utdelning på andelar kan föreningen även få återbäring på köpta tjänster från Riksbyggen. Storleken på återbäringen beslutas av Riksbyggens styrelse.

#### Teknisk status

Årets reparationer och underhåll: För att bevara föreningens hus i gott skick utförs löpande reparationer av uppkomna skador samt planerat underhåll av normala förslitningar. Föreningen har under verksamhetsåret utfört reparationer för 19 tkr och planerat underhåll för 0 tkr. Eventuella underhållskostnader specificeras i avsnittet "Årets utförda underhåll".

**Underhållsplan:** Föreningens underhållsplan används för att kunna planera kommande underhåll tidsmässigt och kostnadsmässigt. Underhållsplanen används också för att beräkna storleken på det belopp som årligen ska reserveras (avsättas) till underhållsfonden. Underhållsplanen omfattar normalt inte några standardförbättringar eller tillkommande nybyggnationer.

Underhållskostnaden kan anges dels som en beräknad genomsnittlig årlig kostnad, den eviga kostnaden, dels som ett specifikt års eller årsintervalls beräknade underhållskostnader. Kostnaden kan anges som ett specifikt belopp eller som ett belopp per m2. Beloppet per m2 (BOA) kan användas för att jämföra med andra bostadsrättsföreningar.

Föreningens underhållsplan är från 2020 och visar på ett kommande underhållsbehov på 5 264 tkr 30 år framåt. Detta motsvarar en årlig genomsnittlig kostnad på 175 tkr. 10 år framåt visar planen på ett underhållsbehov på 2 403 tkr vilket motsvarar en årlig genomsnittlig kostnad på 240 tkr.

Reservering (avsättning) till underhållsfonden har för verksamhetsåret gjorts med 141 tkr, enligt den 30-åriga underhållsplanen. Den årliga reserveringen till underhållsfonden bör i normalfallet ligga på ungefär samma nivå som den genomsnittliga underhållskostnaden.

#### Föreningen har utfört respektive planerat att utföra nedanstående underhåll.

#### Tidigare utfört underhåll

| Beskrivning                   | År           |  |
|-------------------------------|--------------|--|
| Stambyte                      | 1998         |  |
| Fönsterbyte                   | 1998         |  |
| Takrenovering                 | 1998         |  |
| Nya balkonger/inglasning      | 2008         |  |
| Fasadmålning                  | 2010         |  |
| Installation termostater      | 2018         |  |
|                               |              |  |
| Planerat underhåll            | År           |  |
| Fönsterbyte                   | 2025         |  |
|                               |              |  |
| Fasadmålning                  | 2025         |  |
| Fasadmålning<br>Takrenovering | 2025<br>2035 |  |
| 0                             |              |  |

Efter senaste stämman och därpå följande konstituerande har styrelsen haft följande sammansättning

| Styrelse                          |                      |                               |
|-----------------------------------|----------------------|-------------------------------|
| Ordinarie ledamöter               | Uppdrag              | Mandat t.o.m ordinarie stämma |
| Daniel Artursson                  | Ordförande           | 2022                          |
| Katarina Wainionpää               | Vice ordförande      | 2022                          |
| Sabahudin Hadzic                  | Sekreterare          | 2022                          |
| Charlotte Malmberg                | Ledamot Riksbyggen   |                               |
| Styrelsesuppleanter               | Uppdrag              | Mandat t.o.m ordinarie stämma |
| Aida Hajiric                      | Suppleant            | 2022                          |
| Fredrik Larsson                   | Suppleant            | 2022                          |
| Angelica Daviand                  | Suppleant Riksbyggen |                               |
| Revisorer och övriga funktionärer |                      |                               |
| Ordinarie revisorer               | Uppdrag              |                               |
| KPMG AB                           | Auktoriserad revisor |                               |
| Revisorssuppleanter               | Uppdrag              |                               |
| KPMG AB                           | Auktoriserad revisor |                               |
|                                   |                      |                               |
| Valberedning                      |                      |                               |
| Valberedning<br>Daniel Artursson  |                      |                               |

Föreningens firma tecknas förutom av styrelsen i sin helhet av styrelsens ledamöter, två i förening.

#### Väsentliga händelser under räkenskapsåret

Under räkenskapsåret har inga händelser inträffat som påverkar föreningens ekonomi på ett sätt som väsentligt skiljer sig från den normala verksamhetens påverkan på ekonomin.

Föreningen har under räkenskapsåret amorterat 500 tkr extra på föreningen lån. Styrelsen har även ihop med Riksbyggen omförhandlat föreningens två lån och på så vis sänkt föreningens snittränta från 1,56 % till 1,03%, vilket kommer resultera i minskade räntekostnader för föreningen kommande år. Föreningens lån är nu bundna till 2024 respektive 2025.

Efter att ha antagit budgeten för det kommande verksamhetsåret har styrelsen beslutat om oförändrad årsavgift.

### **Medlemsinformation**

Ct----

Vid räkenskapsårets början uppgick föreningens medlemsantal till 35 personer. Årets tillkommande medlemmar uppgår till 7 personer. Årets avgående medlemmar uppgår till 7 personer. Föreningens medlemsantal på bokslutsdagen uppgår till 35 personer.

Föreningens årsavgift ändrades 2019-07-01 då den höjdes med 1 %.

Årsavgiften för 2020 uppgick i genomsnitt till 864 kr/m²/år.

Baserat på kontraktsdatum har under verksamhetsåret 5 överlåtelser av bostadsrätter skett (föregående år 2 st.).

### Flerårsöversikt

| Resultat och ställning (tkr)      | 2020  | 2019  | 2018  | 2017  | 2016  |
|-----------------------------------|-------|-------|-------|-------|-------|
| Nettoomsättning                   | 922   | 916   | 862   | 847   | 886   |
| Resultat efter finansiella poster | 182   | 201   | 115   | 152   | 273   |
| Årets resultat                    | 182   | 201   | 115   | 152   | 273   |
| Soliditet %                       | 43    | 37    | 34    | 32    | 28    |
| Likviditet %                      | 501   | 805   | 585   | 338   | 353   |
| Driftkostnader, kr/m <sup>2</sup> | 368   | 336   | 426   | 541   | 334   |
| Ränta, kr/m²                      | 38    | 47    | 48    | 54    | 55    |
| Lån, kr/m²                        | 2 487 | 3 012 | 3 023 | 3 052 | 3 403 |

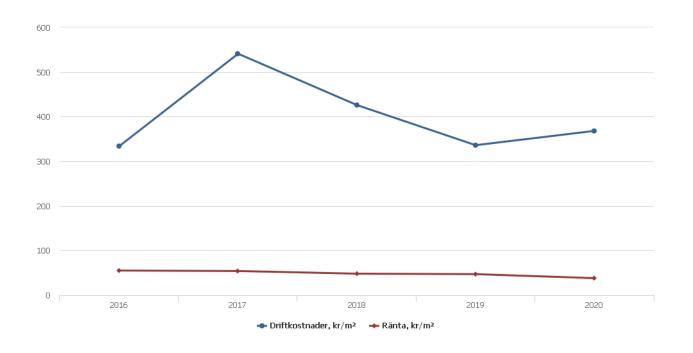

**Nettoomsättning**: intäkter från årsavgifter, hyresintäkter m.m. som ingår i föreningens normala verksamhet med avdrag för lämnade rabatter.

Resultat efter finansiella poster: Se resultaträkningen.

**Soliditet**: beräknas som eget kapital inklusive egen kapitalandel av obeskattade reserver i procent av balansomslutningen.

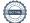

### Förändringar i eget kapital

| Eget kapital i kr                 | Bunde           | Bundet      |            | Fritt    |  |
|-----------------------------------|-----------------|-------------|------------|----------|--|
|                                   | Medlemsinsatser | Underhålls- | Balanserat | Årets    |  |
|                                   |                 | fond        | resultat   | resultat |  |
| Belopp vid årets början           | 26 155          | 1 018 970   | 694 648    | 201 276  |  |
| Disposition enl. årsstämmobeslut  |                 |             | 201 276    | -201 276 |  |
| Reservering underhållsfond        |                 | 141 000     | -141 000   |          |  |
| Ianspråktagande av underhållsfond |                 | 0           | 0          |          |  |
| Årets resultat                    |                 |             |            | 181 972  |  |
| Vid årets slut                    | 26 155          | 1 159 970   | 754 924    | 181 972  |  |

### Resultatdisposition

Till årsstämmans förfogande finns följande medel i kr

| Balanserat resultat                   | 895 924  |
|---------------------------------------|----------|
| Årets resultat                        | 181 972  |
| Årets fondavsättning enligt stadgarna | -141 000 |
| Summa                                 | 936 896  |

Styrelsen föreslår följande disposition till årsstämman:

#### Att balansera i ny räkning i kr

936 896

Vad beträffar föreningens resultat och ställning i övrigt, hänvisas till efterföljande resultat- och balansräkning med tillhörande bokslutskommentarer.

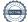

# Resultaträkning

|                                                        |       | 2020-01-01 | 2019-01-01 |
|--------------------------------------------------------|-------|------------|------------|
| Belopp i kr                                            |       | 2020-12-31 | 2019-12-31 |
| Rörelseintäkter m.m.                                   |       |            |            |
| Nettoomsättning                                        | Not 2 | 921 528    | 916 469    |
| Övriga rörelseintäkter                                 | Not 3 | 93 536     | 94 860     |
| Summa rörelseintäkter                                  |       | 1 015 064  | 1 011 329  |
| Rörelsekostnader                                       |       |            |            |
| Driftskostnader                                        | Not 4 | -387 231   | -353 647   |
| Övriga externa kostnader                               | Not 5 | -233 989   | -229 233   |
| Personalkostnader                                      | Not 6 | -27 335    | -33 778    |
| Avskrivningar av materiella<br>anläggningstillgångar   | Not 7 | -144 969   | -144 969   |
| Summa rörelsekostnader                                 |       | -793 524   | -761 627   |
| Rörelseresultat                                        |       | 221 540    | 249 702    |
| Finansiella poster<br>Resultat från övriga finansiella |       |            | 2.454      |
| anläggningstillgångar                                  | Not 8 | 0          | 3 456      |
| Övriga ränteintäkter och liknande resultatposter       |       | 78         | 60         |
| Räntekostnader och liknande resultatposter             | Not 9 | -39 646    | -51 943    |
| Summa finansiella poster                               |       | -39 568    | -48 427    |
| Resultat efter finansiella poster                      |       | 181 972    | 201 276    |
| Årets resultat                                         |       | 181 972    | 201 276    |

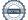

# Balansräkning

| Belopp i kr                                  |        | 2020-12-31 | 2019-12-31 |
|----------------------------------------------|--------|------------|------------|
| TILLGÅNGAR                                   |        |            |            |
| Anläggningstillgångar                        |        |            |            |
| Materiella anläggningstillgångar             |        |            |            |
| Byggnader och mark                           | Not 10 | 3 661 181  | 3 806 150  |
| Summa materiella anläggningstillgångar       |        | 3 661 181  | 3 806 150  |
| Finansiella anläggningstillgångar            |        |            |            |
| Andra långfristiga fordringar                | Not 11 | 36 500     | 36 500     |
| Summa finansiella anläggningstillgångar      |        | 36 500     | 36 500     |
| Summa anläggningstillgångar                  |        | 3 697 681  | 3 842 650  |
| Omsättningstillgångar                        |        |            |            |
| Kortfristiga fordringar                      |        |            |            |
| Kund-, avgifts- och hyresfordringar          |        | 2 513      | 60         |
| Övriga fordringar                            |        | 6 444      | 6 444      |
| Förutbetalda kostnader och upplupna intäkter | Not 12 | 73 315     | 72 048     |
| Summa kortfristiga fordringar                |        | 82 272     | 78 552     |
| Kassa och bank                               |        |            |            |
| Kassa och bank                               | Not 13 | 1 140 226  | 1 349 312  |
| Summa kassa och bank                         |        | 1 140 226  | 1 349 312  |
| Summa omsättningstillgångar                  |        | 1 222 498  | 1 427 864  |
| Summa tillgångar                             |        | 4 920 178  | 5 270 514  |

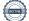

# Balansräkning

| Belopp i kr                                  |        | 2020-12-31 | 2019-12-31 |
|----------------------------------------------|--------|------------|------------|
| EGET KAPITAL OCH SKULDER                     |        |            |            |
| Eget kapital                                 |        |            |            |
| Bundet eget kapital                          |        |            |            |
| Medlemsinsatser                              |        | 26 155     | 26 155     |
| Fond för yttre underhåll                     |        | 1 159 970  | 1 018 970  |
| Summa bundet eget kapital                    |        | 1 186 125  | 1 045 125  |
| Fritt eget kapital                           |        |            |            |
| Balanserat resultat                          |        | 754 924    | 694 648    |
| Årets resultat                               |        | 181 972    | 201 276    |
| Summa fritt eget kapital                     |        | 936 896    | 895 924    |
| Summa eget kapital                           |        | 2 123 021  | 1 941 049  |
| SKULDER                                      |        |            |            |
| Långfristiga skulder                         |        |            |            |
| Övriga skulder till kreditinstitut           | Not 14 | 2 553 313  | 3 152 063  |
| Summa långfristiga skulder                   |        | 2 553 313  | 3 152 063  |
| Kortfristiga skulder                         |        |            |            |
| Övriga skulder till kreditinstitut           | Not 14 | 65 000     | 20 000     |
| Leverantörsskulder                           |        | 46 489     | 35 765     |
| Skatteskulder                                |        | 5 888      | 3 656      |
| Övriga skulder                               | Not 15 | 17 607     | 19 000     |
| Upplupna kostnader och förutbetalda intäkter | Not 16 | 108 861    | 98 981     |
| Summa kortfristiga skulder                   |        | 243 845    | 177 402    |
| Summa eget kapital och skulder               |        | 4 920 178  | 5 270 514  |

# Noter

#### Not 1 Allmänna redovisningsprinciper

Årsredovisningen är upprättad i enlighet med årsredovisningslagen och Bokföringsnämndens allmänna råd (BFNAR 2016:10) om årsredovisning i mindre företag.

#### Redovisning av intäkter

Årsavgifter och hyror aviseras i förskott men redovisas så att endast den del som belöper på räkenskapsåret redovisas som intäkter. Ränta och utdelning redovisas som en intäkt när det är sannolikt att föreningen kommer att få de ekonomiska fördelar som är förknippade med transaktionen samt att inkomsten kan beräknas på ett tillförlitligt sätt.

#### Avskrivningstider för anläggningstillgångar

| Anläggningstillgångar | Avskrivningsprincip | Antal år |
|-----------------------|---------------------|----------|
| Byggnader             | Linjär              | 88       |
| Tillkommande utgifter | Linjär              | 20       |
| Balkonger             | Linjär              | 60       |

Mark är inte föremål för avskrivningar.

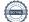

Beloppen anges i hela kronor om inte annat anges.

#### Not 2 Nettoomsättning

|                                                         | 2020-01-01<br>2020-12-31 | 2019-01-01<br>2019-12-31 |
|---------------------------------------------------------|--------------------------|--------------------------|
| Årsavgifter, bostäder                                   | 909 528                  | 905 024                  |
| Hyror, p-platser                                        | 12 000                   | 12 000                   |
| Hyres- och avgiftsbortfall, p-platser                   | 0                        | -555                     |
| Summa nettoomsättning                                   | 921 528                  | 916 469                  |
| Not 3 Övriga rörelseintäkter                            | 2020-01-01               | 2019-01-01               |
|                                                         | 2020-12-31               | 2019-12-31               |
| Balkonginglasning                                       | 73 788                   | 73 788                   |
| Övriga ersättningar                                     | 19 748                   | 21 072                   |
| Summa övriga rörelseintäkter                            | 93 536                   | 94 860                   |
| Not 4 Driftskostnader                                   | 2020-01-01<br>2020-12-31 | 2019-01-01<br>2019-12-31 |
| Reparationer                                            | -18 500                  | -20 686                  |
| Fastighetsavgift och fastighetsskatt                    | -34 296                  | -33 048                  |
| Försäkringspremier                                      | -13 591                  | -12 785                  |
| Kabel- och digital-TV                                   | -40 991                  | -39 060                  |
| Återbäring från Riksbyggen *                            | 0                        | 2 600                    |
| Systematiskt brandskyddsarbete                          | -569                     | -569                     |
| Sotning                                                 | -466                     | -466                     |
| Obligatoriska besiktningar (OVK samt energideklaration) | -14 844                  | 0                        |
| Snö- och halkbekämpning                                 | -7 188                   | 0                        |
| Förbrukningsinventarier                                 | -6 146                   | -2 936                   |
| Vatten                                                  | -50 299                  | -46 381                  |
| Fastighetsel                                            | -16 744                  | -19 871                  |
| Uppvärmning                                             | -141 948                 | -146 537                 |
| Sophantering och återvinning                            | -33 092                  | -33 907                  |
| Förvaltningsarvode drift                                | -8 556                   | 0                        |
| Summa driftskostnader                                   | -387 231                 | -353 647                 |

\* Med anledning av coronapandemin beslutade Riksbyggen att inte betala ut återbäring.

### Not 5 Övriga externa kostnader

|                                            | 2020-01-01<br>2020-12-31 | 2019-01-01<br>2019-12-31 |
|--------------------------------------------|--------------------------|--------------------------|
| Förvaltningsarvode administration          | -199 240                 | -194 805                 |
| Arvode, yrkesrevisorer                     | -13 913                  | -13 250                  |
| Övriga förvaltningskostnader               | -6 573                   | -9 306                   |
| Kreditupplysningar                         | -1 575                   | -1 950                   |
| Pantförskrivnings- och överlåtelseavgifter | -9 699                   | -6 932                   |
| Medlems- och föreningsavgifter             | -1 440                   | -1 440                   |
| Bankkostnader                              | -1 550                   | -1 550                   |
| Summa övriga externa kostnader             | -233 989                 | -229 233                 |

#### Not 6 Personalkostnader

|                                                       | 2020-01-01<br>2020-12-31 | 2019-01-01<br>2019-12-31 |
|-------------------------------------------------------|--------------------------|--------------------------|
| Styrelsearvoden                                       | -8 800                   | -8 800                   |
| Sammanträdesarvoden                                   | -12 000                  | -14 550                  |
| Arvode till övriga förtroendevalda och uppdragstagare | 0                        | -2 700                   |
| Sociala kostnader                                     | -6 535                   | -7 728                   |
| Summa personalkostnader                               | -27 335                  | -33 778                  |
|                                                       |                          |                          |

Föreningen har inte haft några anställda under verksamhetsåret.

#### Not 7 Avskrivningar av materiella anläggningstillgångar

| tor / Avskrivningar av materiena amaggningstingangar    | 2020-01-01<br>2020-12-31 | 2019-01-01<br>2019-12-31 |
|---------------------------------------------------------|--------------------------|--------------------------|
| Avskrivning Byggnader                                   | -93 156                  | -93 156                  |
| Avskrivning Markanläggningar                            | -7 938                   | -7 938                   |
| Avskrivningar Tillkommande utgifter                     | -43 875                  | -43 875                  |
| Summa avskrivningar av materiella anläggningstillgångar | -144 969                 | -144 969                 |

#### Not 8 Resultat från övriga finansiella anläggningstillgångar

|                                                                             | 2020-01-01     | 2019-01-01 |
|-----------------------------------------------------------------------------|----------------|------------|
|                                                                             | 2020-12-31     | 2019-12-31 |
| Utdelning på andelar i Intresseföreningen *                                 | 0              | 3 456      |
| Summa resultat från övriga finansiella anläggningstillgångar                | 0              | 3 456      |
| * Med anledning av coronapandemin beslutade Riksbyggen att inte ge utdelnin | ıg på andelar. |            |

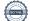

| Not 9 Räntekostnader och liknande resultatposter           | 2020-01-01<br>2020-12-31 | 2019-01-01<br>2019-12-31 |
|------------------------------------------------------------|--------------------------|--------------------------|
| Räntekostnader för fastighetslån                           | -39 646                  | -49 850                  |
| Övriga finansiella kostnader                               | 0                        | -2 093                   |
| Summa räntekostnader och liknande resultatposter           | -39 646                  | -51 943                  |
| Not 10 Byggnader och mark                                  |                          |                          |
| Anskaffningsvärden                                         | 2020-12-31               | 2019-12-31               |
| Vid årets början                                           |                          |                          |
| Byggnader                                                  | 3 431 254                | 3 431 254                |
| Mark                                                       | 44 432                   | 44 432                   |
| Tillkommande utgifter                                      | 2 219 350                | 2 219 350                |
| Markanläggning                                             | 158 750                  | 158 750                  |
|                                                            | 5 853 786                | 5 853 786                |
| Summa anskaffningsvärde vid årets slut                     | 5 853 786                | 5 853 786                |
| Ackumulerade avskrivningar enligt plan<br>Vid årets början |                          |                          |
| Byggnader                                                  | -1 660 900               | -1 567 744               |
| Tillkommande utgifter                                      | -339 109                 | -295 234                 |
| Markanläggningar                                           | -47 626                  | -39 689                  |
|                                                            | -2 047 636               | -1 902 667               |
| Årets avskrivningar                                        |                          |                          |
| Årets avskrivning byggnader                                | -93 156                  | -93 156                  |
| Årets avskrivning tillkommande utgifter                    | -43 875                  | -43 875                  |
| Årets avskrivning markanläggningar                         | -7 938                   | -7 938                   |
|                                                            | -144 969                 | -144 969                 |
| Summa ackumulerade avskrivningar vid årets slut            | -2 192 605               | -2 047 636               |
| Restvärde enligt plan vid årets slut<br>Varav              | 3 661 181                | 3 806 150                |
| Byggnader                                                  | 1 677 198                | 1 770 354                |
| Mark                                                       | 44 432                   | 44 432                   |
| Tillkommande utgifter                                      | 1 836 365                | 1 880 241                |
| Markanläggningar                                           | 103 186                  | 111 124                  |
| Taxeringsvärden                                            |                          |                          |
| Bostäder                                                   | 13 400 000               | 13 400 000               |
| Totalt taxeringsvärde                                      | 13 400 000               | 13 400 000               |
| varav byggnader                                            | 8 400 000                | 8 400 000                |
| varav mark                                                 | 5 000 000                | 5 000 000                |

| Not 11 Andra långfristiga fordringar                                                                | 2020-12-31                                | 2019-12-31                                                                |
|----------------------------------------------------------------------------------------------------|-------------------------------------------|---------------------------------------------------------------------------|
| Andelar i Intresseföreningen 73 st. á 500 kr                                                        | 36 500                                    | 36 500                                                                    |
| Summa andra långfristiga fordringar                                                                 | 36 500                                    | 36 500                                                                    |
| Not 12 Förutbetalda kostnader och upplupna intäkter                                                 | 2020-12-31                                | 2019-12-31                                                                |
| Förutbetalda försäkringspremier                                                                     | 13 972                                    | 13 591                                                                    |
| Förutbetalt förvaltningsarvode                                                                      | 50 232                                    | 49 457                                                                    |
| Förutbetald kabel-tv-avgift                                                                         | 9 111                                     | 8 999                                                                     |
| Summa förutbetalda kostnader och upplupna intäkter                                                  | 73 315                                    | 72 048                                                                    |
|                                                                                                    |                                           |                                                                           |
| Not 13 Kassa och bank                                                                               | 2020-12-31                                | 2019-12-31                                                                |
| Not 13 Kassa och bank<br>Bankmedel                                                                  | <b>2020-12-31</b><br>0                    |                                                                           |
|                                                                                                    |                                           | 12 502                                                                    |
|                                                                                                    | 0                                         | 12 502<br>1 336 810                                                       |
| Bankmedel<br>Transaktionskonto                                                                      | 0<br>1 140 226                            | 12 502<br>1 336 810                                                       |
| Bankmedel<br>Transaktionskonto<br><b>Summa kassa och bank</b>                                       | 0<br>1 140 226                            | 12 502<br>1 336 810<br><b>1 349 312</b>                                   |
| Bankmedel<br>Transaktionskonto<br><b>Summa kassa och bank</b>                                       | 0<br>1 140 226<br><b>1 140 226</b>        | 2019-12-31<br>12 502<br>1 336 810<br>1 349 312<br>2019-12-31<br>3 172 063 |
| Bankmedel<br>Transaktionskonto<br>Summa kassa och bank<br>Not 14 Övriga skulder till kreditinstitut | 0<br>1 140 226<br>1 140 226<br>2020-12-31 | 12 502<br>1 336 810<br><b>1 349 312</b><br>2019-12-31                     |

Tabell och kommentar nedan anges i hela kronor.

| Kreditgivare | Räntesats <sup>*</sup> | Villkorsändringsdag | Ing.skuld    | Nya lån/<br>Omsatta lån | Årets amorteringar | Utg.skuld    |
|--------------|------------------------|---------------------|--------------|-------------------------|--------------------|--------------|
| STADSHYPOTEK | 1,49%                  | 2020-10-30          | 1 339 483,00 | -1 339 483,00           | 0,00               | 0,00         |
| STADSHYPOTEK | 1,62%                  | 2020-03-01          | 1 832 580,00 | -1 832 580,00           | 0,00               | 0,00         |
| STADSHYPOTEK | 0,97%                  | 2024-10-30          | 0,00         | 1 339 483,00            | 533 750,00         | 805 733,00   |
| STADSHYPOTEK | 1,09%                  | 2025-03-01          | 0,00         | 1 832 580,00            | 20 000,00          | 1 812 580,00 |
| Summa        |                        |                     | 3 172 063,00 | 0,00                    | 553 750,00         | 2 618 313,00 |

\*Senast kända räntesatser

Under nästa räkenskapsår ska föreningen amortera 65 000 kr varför den delen av skulden betraktas som kortfristig skuld. Av den långfristiga skulden förfaller 260 000 kr till betalning mellan 2 och 5 år efter balansdagen. Resterande skuld 2 293 313 kr förfaller till betalning senare än 5 år efter balansdagen.

| Not 15 Övriga skulder              |            |            |  |
|------------------------------------|------------|------------|--|
|                                    | 2020-12-31 | 2019-12-31 |  |
| Medlemmarnas reparationsfonder     | 4 832      | 4 832      |  |
| Skuld sociala avgifter och skatter | 12 775     | 14 168     |  |
| Summa övriga skulder               | 17 607     | 19 000     |  |

#### Not 16 Upplupna kostnader och förutbetalda intäkter

|                                                     | 2020-12-31 | 2019-12-31 |
|-----------------------------------------------------|------------|------------|
| Upplupna räntekostnader                             | 1 303      | 3 326      |
| Upplupna driftskostnader                            | 3 594      | 0          |
| Upplupna kostnader för reparationer och underhåll   | 0          | 4 217      |
| Upplupna elkostnader                                | 2 569      | 2 544      |
| Upplupna vattenavgifter                             | 4 380      | 4 376      |
| Upplupna värmekostnader                             | 17 605     | 17 660     |
| Upplupna kostnader för renhållning                  | 2 803      | 2 760      |
| Övriga upplupna kostnader och förutbetalda intäkter | 664        | 2 093      |
| Förutbetalda hyresintäkter och årsavgifter          | 75 943     | 62 005     |
| Summa upplupna kostnader och förutbetalda intäkter  | 108 861    | 98 981     |

| Not 17 Ställda säkerheter | 2020-12-31 | 2019-12-31 |
|---------------------------|------------|------------|
| Fastighetsinteckningar    | 4 252 000  | 4 252 000  |

#### Not 18 Eventualförpliktelser

Föreningen har inte identifierat några eventualförpliktelser

#### Not 19 Väsentliga händelser efter räkenskapsåret utgång

Sedan räkenskapsårets utgång har inga händelser, som i väsentlig grad påverkar föreningens ekonomiska ställning, inträffat.

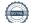

#### Styrelsens underskrifter

Ort och datum

Daniel Artursson

Katarina Wainionpää

Sabahudin Hadzic

Charlotte Malmberg

Vår revisionsberättelse har lämnats

KPMG AB

Sara Ryfors Auktoriserad revisor KPMG AB Anna Christiansson Auktoriserad revisor KPMG AB

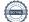

# Att bo i BRF

En bostadsrättsförening är en ekonomisk förening där de boende tillsammans äger bostadsrättsföreningens byggnader och mark. Marken kan alternativt innehas med tomträtt. Som ägare till en bostadsrätt äger du rätten att bo i lägenheten. Tillsammans med övriga medlemmar i föreningen har du ansvar för fastigheten du bor i. Rättigheter och skyldigheter gentemot föreningen delas av de boende. Det unika med bostadsrätt är att man gemensamt bestämmer och tar ansvar för sin boendemiljö. Det här engagemanget skapar sammanhållning och trivsel, samtidigt som kostnaderna för t ex löpande skötsel, drift och underhåll kan hållas nere.

Som boende i en bostadsrättsförening har du stora möjligheter att påverka ditt boende. På föreningsstämman kan du påverka de beslut som tas i föreningen. Där väljs också styrelse för bostadsrättsföreningen. Styrelsen har ett stort ansvar för föreningens operativa verksamhet och fastställer också årsavgiften så att den täcker föreningens kostnader. Du kan påverka vilka frågor som ska behandlas genom din rätt som medlem att lämna motioner till stämman. Alla motioner som lämnats in i tid behandlas av stämman. Alla medlemmar har rätt att motionera i frågor de vill att stämman ska behandla.

Som bostadsrättshavare har man nyttjanderätt till sin bostad på obegränsad tid. Man har också vårdplikt av bostaden och ska på egen bekostnad hålla allt som finns inuti lägenheten i gott skick. Bostadsrätten kan säljas, ärvas eller överlåtas på samma sätt som andra tillgångar. En bostadsrättshavare bekostar själv sin hemförsäkring som bör kompletteras med ett s.k. bostadsrättstillägg, om inte detta tecknats kollektivt av föreningen. Bostadsrättstillägget omfattar det utökade underhållsansvaret som bostadsrättshavaren har enligt bostadsrättslagen och stadgarna.

#### Riksbyggen förvaltar

Riksbyggen arbetar på uppdrag av bostadsrättsföreningen med hela eller delar av fastighetsförvaltningen. Det är styrelsens som bestämmer vad som ska ingå i förvaltningsuppdraget. Riksbyggen är ett kooperativt folkrörelseföretag och en ekonomisk förening, med bostadsrättsföreningar och byggfackliga organisationer som största andelsägare. Riksbyggen utvecklar, bygger och förvaltar bostäder med huvudinriktning på bostadsrätter. Vi är ett serviceföretag som erbjuder bostadsrättsföreningar ett heltäckande förvaltningskoncept med ekonomisk förvaltning, teknisk förvaltning, fastighetsservice och fastighetsutveckling. Riksbyggen genomför också gemensamma upphandlingar av olika tjänster t .ex fastighetsel och försäkringar som de bostadsrättsföreningar som är kunder hos Riksbyggen kan nyttja. Riksbyggens verksamhet är i sin helhet kvalitets- och miljöcertifierade enligt ISO 9001 och ISO 14001. Certifikaten är utfärdade av ett oberoende certifieringsorgan eftersom vi tycker att det är viktigt att våra kunder tryggt kan förlita sig på att vi har den kapacitet och kunskap som krävs för att fullgöra våra åtaganden. Vi arbetar också hela tiden aktivt för att minska vår påverkan på miljön.

Riksbyggen verkar för bostadsrätten som boendeform och för allas rätt till ett bra boende.

## Riksbyggen Brf Grankullen II

Årsredovisningen är upprättad av styrelsen för Riksbyggen Brf Grankullen II i samarbete med Riksbyggen

Riksbyggen arbetar på uppdrag från bostadsrättsföreningar och fastighetsbolag med ekonomisk förvaltning, teknisk förvaltning, fastighetsservice samt fastighetsutveckling.

Årsredovisningen är en handling som ger både långivare och köpare bra möjligheter att bedöma föreningens ekonomi. Spara därför alltid årsredovisningen.

FÖR MER INFORMATION: 0771-860 860 www.riksbyggen.se

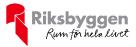

### Verifikat

Transaktion 09222115557446499207

### Dokument

Årsredovisning 2020, Brf Grankullen II, 204318 slutlig ver Huvuddokument 20 sidor *Startades 2021-05-07 15:02:29 CEST (+0200) av Riksbyggen (R) Färdigställt 2021-05-10 14:51:56 CEST (+0200)* 

#### Initierare

**Riksbyggen (R)** Riksbyggen Org. nr 702001-7781 noreply@riksbyggen.se

### Signerande parter

Daniel Artursson (DA) RBF Grankullen II (Ledamot) *artursson@hotmail.com* 

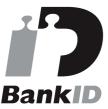

Namnet som returnerades från svenskt BankID var "Daniel Alf Peter Artursson" Signerade 2021-05-07 19:51:30 CEST (+0200)

Sabahudin Hadzic (SH) RBF Grankullen II (Ledamot) gazalija@yahoo.com

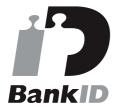

Namnet som returnerades från svenskt BankID var "SABAHUDIN HADZIC" Signerade 2021-05-07 22:47:44 CEST (+0200)

#### Katarina Wainionpää (KW)

Sara Ryfors (SR) RBF Grankullen II (Auktoriserad revisor, KPMG AB) Sara.Ryfors@kpmg.se

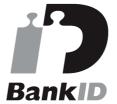

Namnet som returnerades från svenskt BankID var "Sara Ryfors" Signerade 2021-05-10 14:51:56 CEST (+0200)

#### Anna Christiansson (AC)

RBF Grankullen II (Auktoriserad revisor, KPMG AB) anna.christiansson@kpmg.se

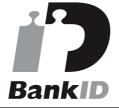

Namnet som returnerades från svenskt BankID var "ANNA CHRISTIANSSON" Signerade 2021-05-10 11:42:08 CEST (+0200)

Charlotte Malmberg (CM)

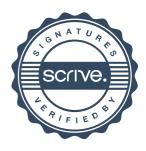

## Verifikat

Transaktion 09222115557446499207

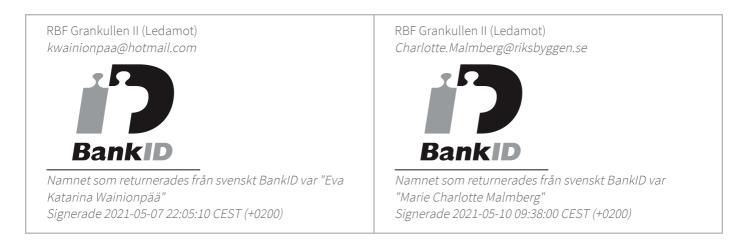

Detta verifikat är utfärdat av Scrive. Information i kursiv stil är säkert verifierad av Scrive. Se de dolda bilagorna för mer information/bevis om detta dokument. Använd en PDF-läsare som t ex Adobe Reader som kan visa dolda bilagor för att se bilagorna. Observera att om dokumentet skrivs ut kan inte integriteten i papperskopian bevisas enligt nedan och att en vanlig papperutskrift saknar innehållet i de dolda bilagorna. Den digitala signaturen (elektroniska förseglingen) säkerställer att integriteten av detta dokument, inklusive de dolda bilagorna, kan bevisas matematiskt och oberoende av Scrive. För er bekvämlighet tillhandahåller Scrive även en tjänst för att kontrollera dokumentets integritet automatiskt på: https://scrive.com/verify

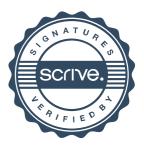